## K<sub>17</sub>P<sub>0189</sub>

b) Explain the different

limitations briefly.

15. a) Explain various turilor

tostrada yitend nistgy3 (d

using at designer

a Scala mathx

Facilità in explo

**Xhtem golfstoff** (it

to seau ert nisloxe. (s)

ЯŌ

 $. 10$ 

**EXE & Max. Marks: 80** 

### **HOURS AND AND REAL**

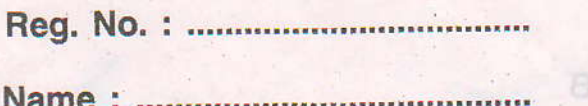

Third Semester M.C.A. Degree (Regular/Supplementary/Imp.) Answer<sup>el</sup> **Distance Continues Examination, January 2017** (2014 Admn. Onwards) and was a final part of the street **MCA3E02 : PYTHON PROGRAMMING® SIdening**  $(Elective - I)$ perations in python program.

14. a) What are the signification and DAR by the cython ? Discuss the

SECTION-

Time : 3 Hours

 $0<sub>L</sub>$ 

Ωł

Θī

#### **SECTION-A**

Answerany ten questions. Each question carries three marks.

- 1. Define first class objects in python.
- 2. How the exceptions are handle in python program?
- 3. What are the functions of context managers?
- 4. What are the uses of python containers?
- 5. Mention merits of python debugger, as halm head principal villand nislove (d)
- 6. What are the interpreter options of python program?
- 7. Compare and contrast match objects and managed objects. The contract (s)
- 8. How to create dialog in python program?
- 9. What are the design issues of the debugging of python program?
- 10. How to manage objects and colour palets in python program?
- 11. What are the merits of web tools?
- 12. Mention the applications of openGL in python program.

 $(10 \times 3 = 30)$ 

P.T.O.

# I HONDIN ON HAN HONDA IN BRID WAS HITLED ON HER

Reg. No.

Naime<sup>1</sup>

Ã

## K17P 0189

P.

 $\hat{C}$ 

OT.

**RATP 0189** 

## SECTION-B

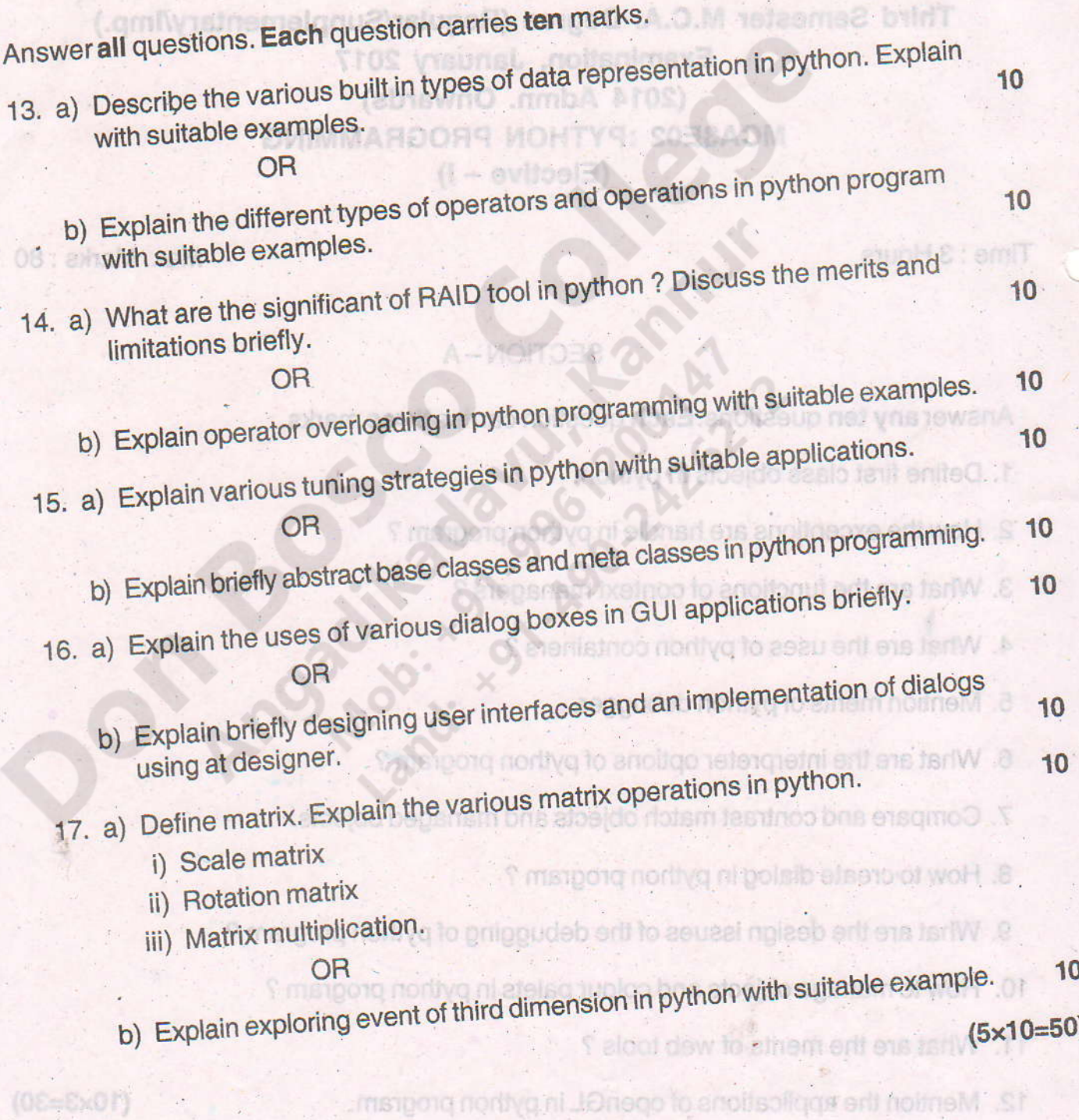